- OMB number and estimated burden goes under the button in
- An asterisks next to OMB directs the reader down to the footer if they would like to read the burden statement below.

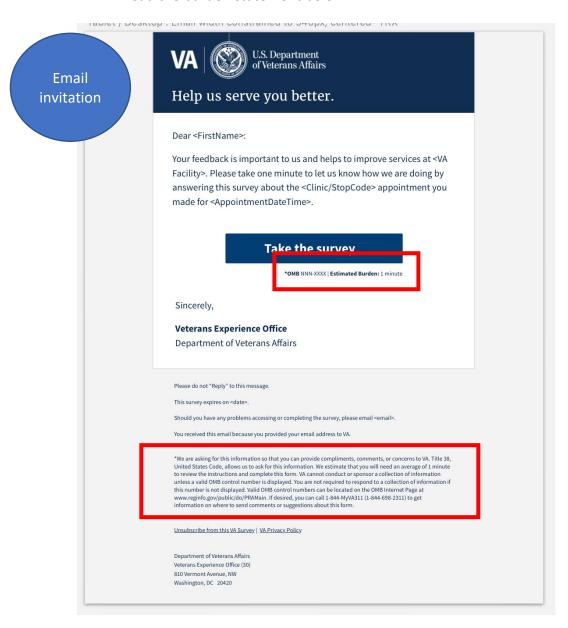